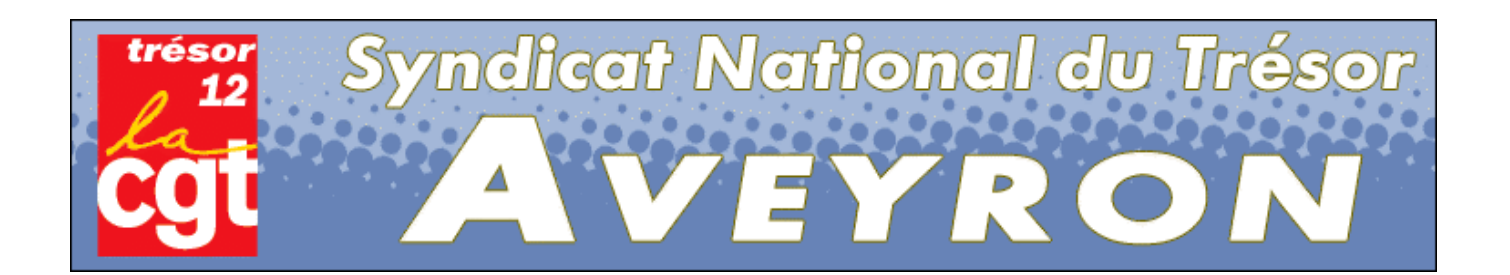

## 1. mise en œuvre du SIP de Villefranche de Rouerque le 1er avril 2009 au sein du futur Hôtel des Finances

La création de ce 1<sup>er</sup> SIP en Aveyron se combine avec le déménagement de La Trésorerie de Villefranche dans les locaux du Centre des Impôts, pour préfigurer l'hôtel des Finances.

## les agents

Les emplois : Pour le site de Villefranche, l'ORE recouvrement est de 1,3 pour 2008/2009. La partie ORE relative aux opérations caisse et comptabilité est de 0.116, soit 1.4 hors paramètres transversaux.

Les Directions (TPG et DSF) ont choisi de transférer deux agents de la Trésorerie vers le SIP

Le transfert est « excédentaire », mais selon le TPG « deux emplois sont transférés afin de sécuriser au mieux le démarrage de cette première opération ».

Les agents transférés sont Catherine CAPELLE (volontaire) et Maryline BOURDONCLE (désignée d'office). Leurs affectations seront traitées lors des CAPL 2 et 3 qui se tiendront le 12 mars 2009.

A noter qu'avec le temps partiel, le transfert « réel » est de 1,7.

Commentaire CGT : Le temps partiel étant le même jour, le Chef du SIP devra rapidement former plusieurs agents « impôts » pour assurer les remplacements, et on voit mal comment les collèques « transférés » pourraient aussi rapidement ne pas être impliqués sur le métier « assiette ».

Le statut des « transférés » n'est pas complètement achevé par la DGFIP, concernant notamment leur droit à refuser le transfert, leur « droit au retour » dans leur Trésorerie d'origine... .La position de la CGT lors de la future CAP sera fonction des garanties effectivement actées par la DGFIP.

Les formations seront locales et/ou régionales pour une durée obligatoire de 3 jours.

Peut s'ajouter une formation facultative (?) sur « quelques tâches spécifiques d'assiette ou de recouvrement afin d'aider leurs collègues lors des pics d'activité »

## organisation des espaces communs

La caisse : L'objectif est la mise en place à terme (2009, 2010 ?) d'une caisse espèces unique sur le site de Villefranche, lors de la mise en place de l'HDF.

La solution transitoire retenue prévoit deux caisses :

- Une caisse espèces SIE (sous la responsabilité du Chef de Centre) pour les versements des entreprises et la totalité des timbres (dont l'approvisionnement des débitants de tabac).

- La caisse espèces des particuliers, sera tenue par la Trésorerie sous la responsabilité du Trésorier, M. BEZIES (plus gros volume d'encaissements en espèces), englobant ainsi, le secteur public local, l'IR, la TH, la TF.

L'accueil : La tenue de l'accueil physique et téléphonique est assurée par les personnels issus de l'ex-DGI. Les personnels de l'ex-DGCP ne seront mobilisés que ponctuellement lors de questionnements relevant précisément de leur compétence SPL. Des box de réception sont prévus. Les deux systèmes de pointeuse subsistent.

Sécurité : Chaque comptable assure indépendamment ses dégagements de caisse.

Pour la Trésorerie, va se poser le problème de l'éloignement de la Poste (centre ville). Qui va convoyer les fonds, avec quel véhicule ?

L'alarme est commune aux 2 services. Un gardien est logé sur le site.

Commentaire sur le vote contre de la CGT: Pour la CGT la création des SIP et plus globalement la fusion DGI/DGCP ne sont que des outils dédiés à la suppression d'emplois et de structures de proximité. De plus, de nombreux points ne sont toujours pas fixés tant pour le fonctionnement des services SIP que pour la gestion des personnels affectés.

## 2. Modification des horaires d'ouverture au public à LAGUIOLE et SALLES-CURAN

Quoique Trésorerie (et non pas antenne), Laquiole ne sera ouvert que deux jours sur cinq. Salles Curan, passera de 4 jours à 2,5 jours/semaine.

Ces modifications illustrent une fois de plus les situations contradictoires que doivent apprécier les organisations syndicales.

Face aux réductions régulières de personnels et au regroupements de Trésoreries, les Chefs de Postes sont poussés à demander des « aménagements » (toujours en réductions bien sûr) d'horaires, pour permettre aux personnels de mieux fonctionner ou plutôt de fonctionner tout court, et les agents ne peuvent qu'approuver ces « abandons de service public ». Si l'on rajoute à ça qu'il est très difficile de travailler seul sur un site (sans collèque ni Comptable), on se rend compte que les personnels mis en conditions de ne pas pouvoir assurer leur travail correctement, participent malgré eux à l'avancée du désert administratif tant souhaité par la politique libérale ambiante.

> Osez la solidarité ! Adhérez à la CGT sur : http://www.tresor.cgt.fr/12/ accessible sur MAGELLAN depuis votre poste de travail

Toutes les infos locales et nationales sur notre Site INTERNET http://www.tresor.cgt.fr/12/ accessible par MAGELLAN